# **3 A Biblioteca Piccolo**

O *Piccolo* é uma feramenta para o desenvolvimento de programas gráficos 2D em general, e interfaces de usuário com zoom - *Zoomable User Interfaces* (ZUIs), em particular. Uma ZUI é um tipo novo de interface que apresenta uma tela enorme de informação (chamada canvas) em uma visão tradicional do computador, possibilitando ao usuário mudar gradualmente o zoom de visão, aproximando para obter informação mais detalhada ou afastando para uma visão geral.

O *Piccolo* utiliza um modelo de "cena-gráfica" que é comum em ambientes 3D. Basicamente, isto significa que o *Piccolo* mantém uma estrutura hierárquica dos objetos e das câmeras, permitindo que o desenvolvedor de aplicação oriente, agrupe e manipule objetos de maneira significativa.

O *Piccolo* é uma camada construída sobre uma camada mais baixa de API gráfica. Existem três versões da ferramenta: Piccolo.Java, Piccolo.NET e PocketPiccolo.NET (para a estrutura compacta de .NET). A versão de Java é construída em Java 2 e se baseia no Java2D API para renderizar os gráficos. Já a versão .NET é construída na estrutura .NET e se baseia no GDI+API. Isto facilita para programadores de Java e de C#, mesmo aqueles que alvejam PDAs, para construir suas próprias aplicações gráficas animadas.

### **3.1 Visão geral da arquitetura Piccolo**

Os objetos na tela (*canvas*) do piccolo são chamados de nós (*nodes*). Os nós são usados para representar os componentes discretos de uma interface. Alguns nós já são implementados pela ferramenta (formas geográficas, imagens, texto) e o desenvolvedor tem a oportunidade de definir novos nós para suas interfaces.

Todas as interfaces do *Piccolo* necessitam ser colocadas na *PCanvas* de modo que possam ser vistas e interagidas com pelo usuário. *PCanvas* estende a classe de javax.swing.JComponent em Piccolo.Java e a classe equivalente de

System.Windows.Forms.Control em Piccolo.NET. Em conseqüência, o *Piccolo* pode facilmente ser integrado com aplicações tanto do Windows quanto de Java. Além de hospedar o *Piccolo* na interface da aplicação, a tela (*canvas*) mantém também um nó da câmera e da camada (*layer*).

# **3.2 Nós**

Há uma grande variedade dos nós que podem ser incluídos em uma interface de usuário com zoom. E, há diversas maneiras fazer novos nós para cada aplicação.

### **3.2.1 Usando classes existentes**

O *Piccolo* contém algumas implementações padrões para três tipos de nós visuais: *PText*, *PPath*, e *PImage*. Estes podem ser usados diretamente em uma nova aplicação, ganhando tempo para desenvolvedor dos esforços requeridos para criar tais elementos, mas reduzem o conhecimento que têm sobre como esse elemento é implementado.

### **3.2.2 Subclasses de classes existentes**

Freqüentemente as implementações padrões dos *PNodes* são "quase mas não completamente" o que é requerido para uma interface. Em tais circunstâncias, faz sentido customizar o nó existente para atender as necessidades da interface. Isto ganha tempo comparado a escrever uma nova classe e fornece a introspecção na organização do nó. Esta metodologia aumenta o número das classes no sistema e assegura que a intenção original dessa hierarquia de herança é mantida.

### **3.2.3 Composição**

Uma alternativa a subclasses, composição pode ser usada nas situações onde a funcionalidade nova requerida pode ser criada arranjando diversos nós préexistentes. Uma etiqueta de texto poderia ser definida como um retângulo (para definir a borda) e com um objeto do texto dentro. Para facilitar este tipo da criação qualquer nó pode ter outros nós filhos adicionados a eles. Adicionando um nó de texto como um filho do nó do retângulo cria-se a etiqueta do texto mencionada acima. A composição livra o desenvolvedor dos detalhes da classe, permite reusar ferramentas existentes e permite a configuração dinâmica (os novos arranjos das figuras podem ser construídos durante o funcionamento do programa). Mas a composição não fornece tanta liberdade quanto a subclasses (somente se pode compor o que está disponível). E, por causa de sua natureza dinâmica, pode ser difícil localizar problemas.

#### **3.2.4 Nó Customizado**

A máxima liberdade criativa vem de criar subclasses de *PNode* diretamente. *PNode* fornece já o comportamento padrão para todas as operações (é uma classe concreta). Assim, é razoavelmente fácil gerar subclasses. O código a seguir define um nó de forma elíptica e sem borda (Quadro 1).

```
public class SimpleEllipseNode : PNode { 
 private GraphicsPath ellipse; 
 // Este nó se utiliza de GraphicsPath para definir seu formato. 
 public GraphicsPath Ellipse { 
          get { 
                   if (ellipse == null) ellipse = new GraphicsPath();
                    return ellipse; 
} 
 } 
 // Este método mantem a elipse consistente com os limites. 
 public override bool SetBounds(float x, float y, float width, float height) { 
           if(base.SetBounds (x, y, width, height)) { 
                    Ellipse.Reset(); 
                    Ellipse.AddEllipse(x, y, width, height); 
                    return true; 
} 
          return false; 
  }
```
 // Subclasses não retangulares devem sobrescrever este método // para receber corretamente eventos do mouse. public override bool Intersects(RectangleF bounds) { Region ellipseRegion = new Region(Ellipse); return ellipseRegion.IsVisible(bounds); } // Nós que sobrescrevem a representação visual devem // sobrescrever o método Paint (renderização) protected override void Paint(PPaintContext paintContext) { Graphics g = paintContext.Graphics; if (Brush  $!=$  null) { g.FillPath(Brush, Ellipse); } } }

Quadro 1 – Exemplo de código para criar um nó customizado.

### **3.3 Interações do usuário**

*Event listeners* (ouvintes de eventos) representam os modos da interação entre o usuário e a interface. O *Piccolo* possui *event listeners* que deixam o usuário alterar o zoom e reposicionar o seu ponto de visão, e arrastar nós na interface. Um ponto importante no projeto de uma interface que se utiliza do *Piccolo* é projetar um conjunto de *event listeners* que definirão a experiência do usuário.

Uma vez criado um *event listeners* deve ser registrado com um nó de modo que possa receber eventos. Muitos *event handlers* (processador de eventos) são registrados com o nó da câmera de modo que captem todos os eventos que vêm da tela associada a esta câmera.

# **3.4 Restrições de Layout**

Geralmente uma interface possui restrições que devem ser mantidas entre os nós e seus filhos. Por exemplo, um nó pode sempre manter seus filhos alinhados ou um nó pode querer expandir sua base para sempre abrigar seus filhos dentro de seus limites.

# **3.5 Ações**

*Event handlers* permitem a interface reagir ao usuário. Ações são usadas para dar vida a interface através de animação e outros comportamentos.

Ações controlam aspectos temporais do sistema do *Piccolo*, normalmente parte de um nó. Este comportamento pode não ter uma duração predeterminada ou pode continuar até uma condição de parada é atendida. Ações de duração determinada podem ser definidas pela quantidade de tempo, independente do frame rate.

# **3.6 Modelo de Implementação**

*Piccolo* é um framework de manipulação direta que permite zoom indefinido nas interfaces [26].

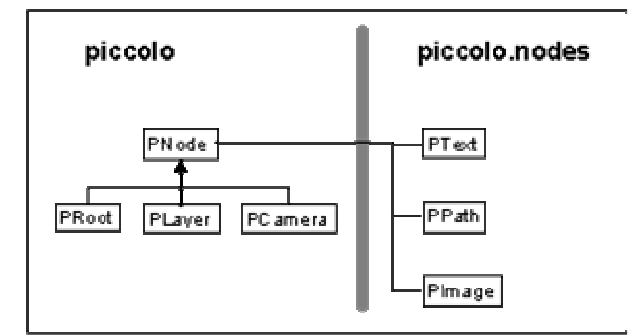

Figura 5 – Hierarquia de classes do Piccolo

Existem cinco classes principais que definem o núcleo da estrutura:

- PNode (qualquer coisa que é visível e inicia eventos)
- PCamera (um nó que olha outros nós da camada, e aplica uma transformação visual)
- PLLayer (um nó que pode ser visto por uma câmera)
- PRoot (a raiz da árvore de exibição do *Piccolo*)

• PCanvas (fica fora da visão hierárquica das classes pois é o componente que abriga os *PNodes* em Java Swing ou em aplicações Windows .NET. Cada PCanvas é associado com uma *PCamera*. Mas todas as câmeras não são necessariamente associadas diretamente com um *PCanvas.* Câmeras internas, por exemplo, não o são.)

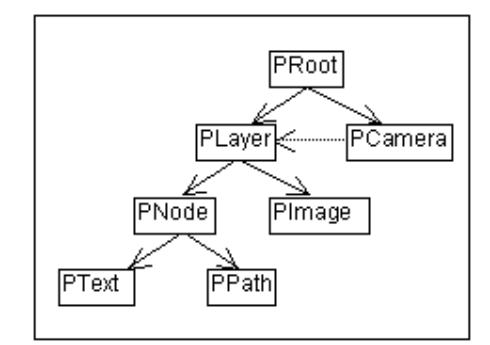

Figura 6 – Estrutura de Execução do Piccolo

Em tempo de execução estas classes formam uma estrutura de árvore com a *PRoot* situada no alto. Cada *PCamera* é normalmente ligada com pelo menos uma *PLayer* que enxerga as transformações. Se uma câmera for associada com uma tela então a visão da câmera é exibida na tela, e os eventos de entrada vindos da tela entram na cena gráfica do *Piccolo* no ponto hierárquico da câmera.

### **3.6.1 A Classe PNode**

Os nós representam o principal conceito no design do *Piccolo*. Qualquer objeto que aparecer na tela deve herdar da classe nó. Mais do que isso, todos nós desenhados na tela podem ter outros nós filhos associados a eles. Estruturas visuais são formadas do agrupamento de coleções de nós.

Cada nó tem também sua própria transformação que é aplicada antes que o nó seja desenhado na tela. Esta transformação pode ser modificada para escalar e transladar o nó. A transformação existe diretamente acima do nó, mas abaixo do pai do nó. Assim, transladando ele, será transladado o nó (e todos os seus descendentes), mas não afetará o nó pai.

### **3.6.2 A Classe PCamera**

As câmeras são os nós que têm uma visão adicional de transformação e uma coleção de camadas além da coleção de filhos que herdam de *PNode*. A visão de transformação é aplicada antes de desenhar ou de escolher as camadas, mas não ao arrastar ou ao escolher os filhos da câmera.

As câmeras podem também referenciar uma *PCanvas*, e passar para esta tela eventos de renderização. A tela então pediria mais tarde à câmera para desenhar a região danificada em sua superfície.

### **3.6.3 A Classe PLayer**

Nós de camadas são nós que podem ser vistos por uma ou mais câmeras. Cada nó de camada mantém uma lista das câmeras que a estão vendo, e notificam estas câmeras quando são repintados.

# **3.6.4 A Classe PRoot**

O *PRoot* serve como o nó mais alto na estrutura de execução do *Piccolo*; todos nós restantes são filhos ou descendentes diretos de seus filhos. O *PCanvas* comunica-se com o nó da raiz para controlar atualizações da tela e para despachar eventos aos descendentes.

## **3.6.5 A Classe PCanvas**

O *PCanvas* é um JComponent em Piccolo.Java e em um controle em Piccolo.NET. Assim, é usado para ver a cena gráfica do *Piccolo* no Java.Swing e nas aplicações de Windows .NET respectivamente. O *PCanvas* vê a cena gráfica com uma *PCamera*. Ela Envia eventos da entrada a essa câmera, e usa essa câmera para desenhar a si mesma. Transladar e escalar a visão dessa câmera é a forma que o zoom e o reposicionamento funcionam.